# **FANALYSIS Kullanım Kılavuzu**

Fanalysis, web tabanlı bir Rhinoplasti uygulamasıdır. [https://www.fanalysis.net](https://www.fanalysis.net/) adresinden ulaşılabilen sistem, bir hekimin hastası ile ilgili hesaplamaları kolayca yapmasına olanak sağlayacak araçlar içermektedir.

## **1 Fanalysis'e Giriş**

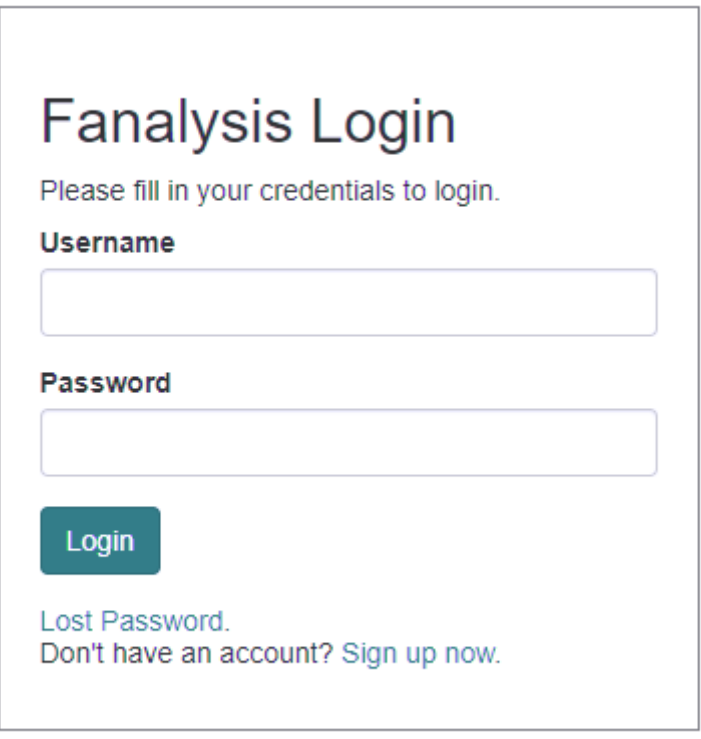

*Figure 1 Fanalysis Giriş Ekranı*

<span id="page-0-0"></span>Web sayfasına girildiğinde, hekimin giriş ekranı ile karşılaşılır ([Figure 1\)](#page-0-0).. Bu ekranda hekimin daha önce oluşturduğu kullanıcı ismi ve parolası yazılarak sisteme giriş yapılır. Ancak ilk kez giriş yapılıyorsa, ekranın altındaki "Don't have an account? Sign up now" linki üzerinden yeni kullanıcı oluşturulabilir. Yeni kullanıcı ekranında [\(Figure 2\)](#page-1-0) temel bazı bilgilerin girilmesi gerekmektedir. Bu bilgiler, kullanıcı adı, hekimin Adı ve Soyadı, E-posta adresi, çalıştığı yer ve telefon numarasıdır.

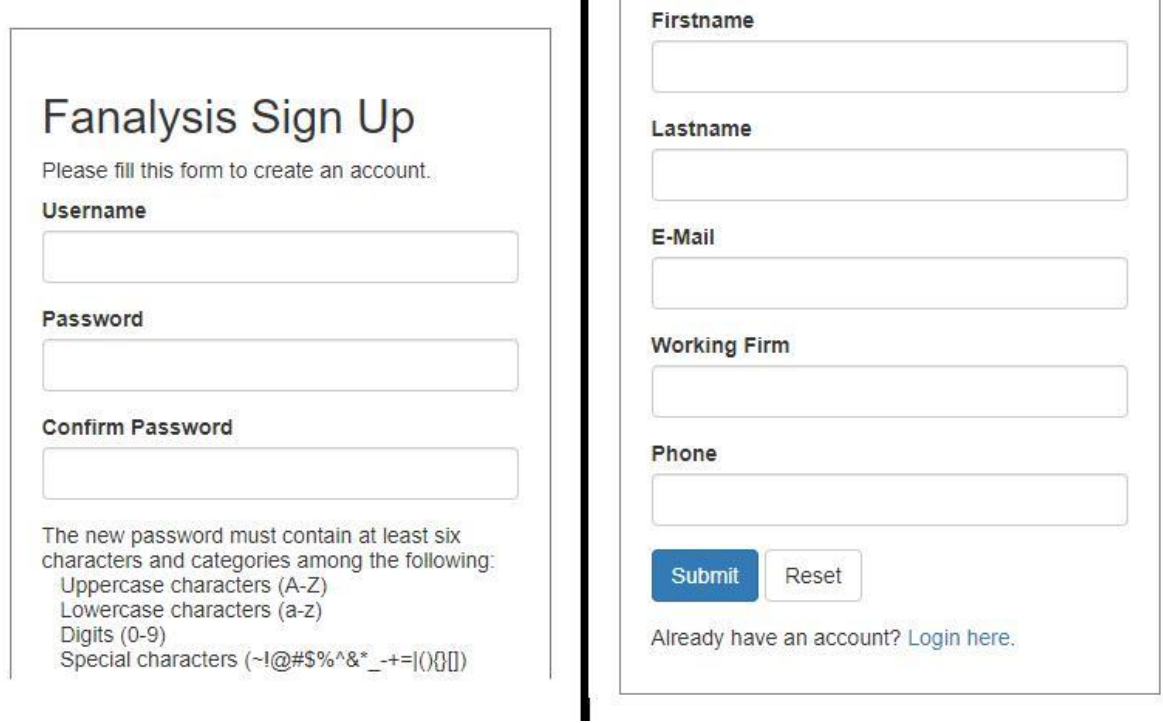

*Figure 2 Fanalysis new user Regstration screen*

<span id="page-1-0"></span>Kullanıcı oluşturulduktan sonra, otomatik olarak sisteme giriş yapılarak "Hoş geldiniz" ekranına dönecek ve kullanıma hazır hale gelecektir [\(Figure 3\)](#page-1-1).

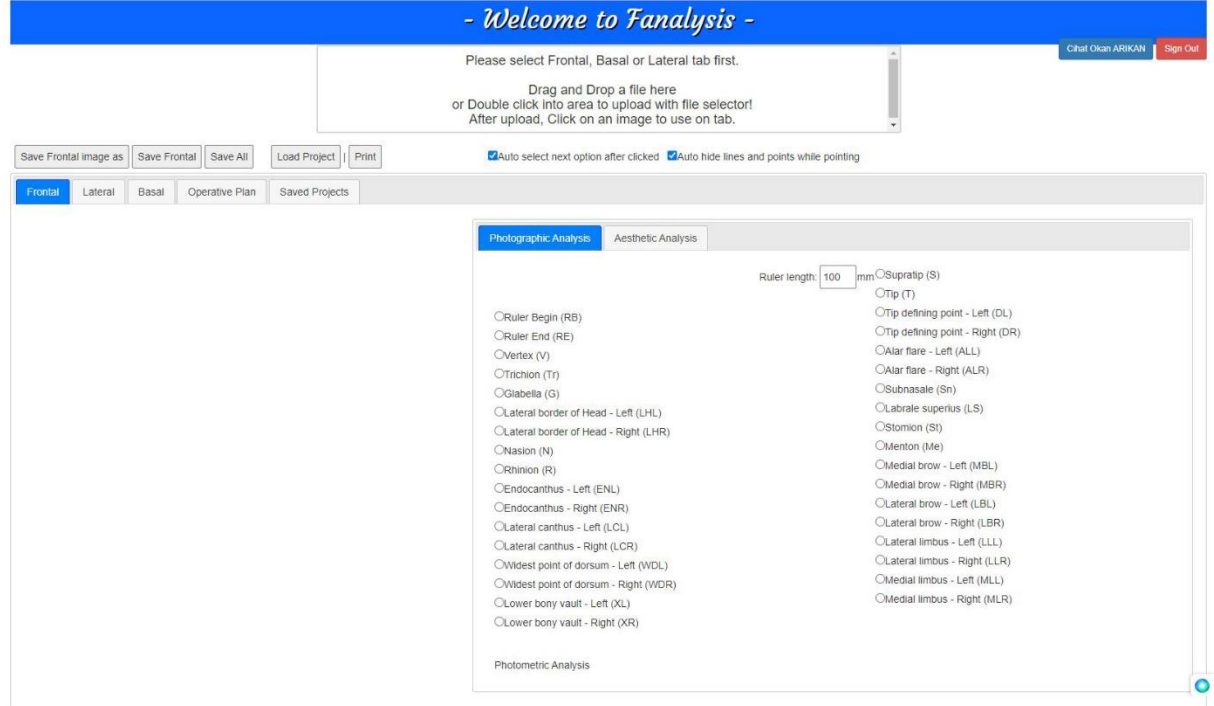

*Figure 3 Fanalysis logged in screen view*

<span id="page-1-1"></span>Kullanıcı sisteme kayıt sırasında girdiği verileri değiştirmek isterse veya sistemden çıkış yapmak istediğinde, ekranın sağ-üst bölümündeki butonları kullanabilir. Kullanıcı adı-soyadı'na basarak bilgilerini ve parolasını güncelleyebilir. "Sign out" butonuna basarak da sistemden çıkış yapabilir.

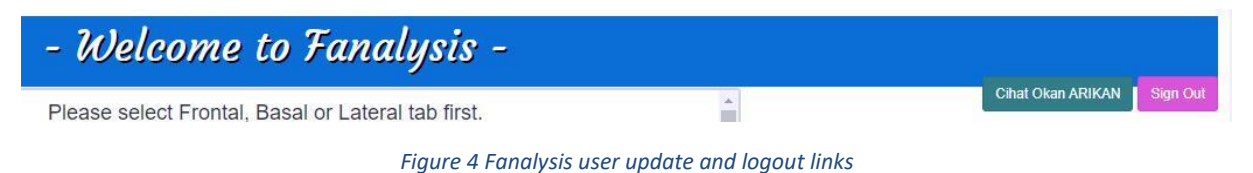

## **2 Fanalysis Araçları**

Kullanım ekranında 3 temel bölüm bulunmaktadır [\(Figure 5\)](#page-2-0). Bu bölümler sırası ile çalışma fotoğraflarını yükleme alanı (1), çalışma bölgesi seçimi (2) ve çalışma şekline göre belirlenmiş standart belirleme noktalarının ve hasta detaylarının giriş alanları (3)'dır. Sırası ile bu alanların özellikleri aşağıda detaylı olarak anlatılmıştır.

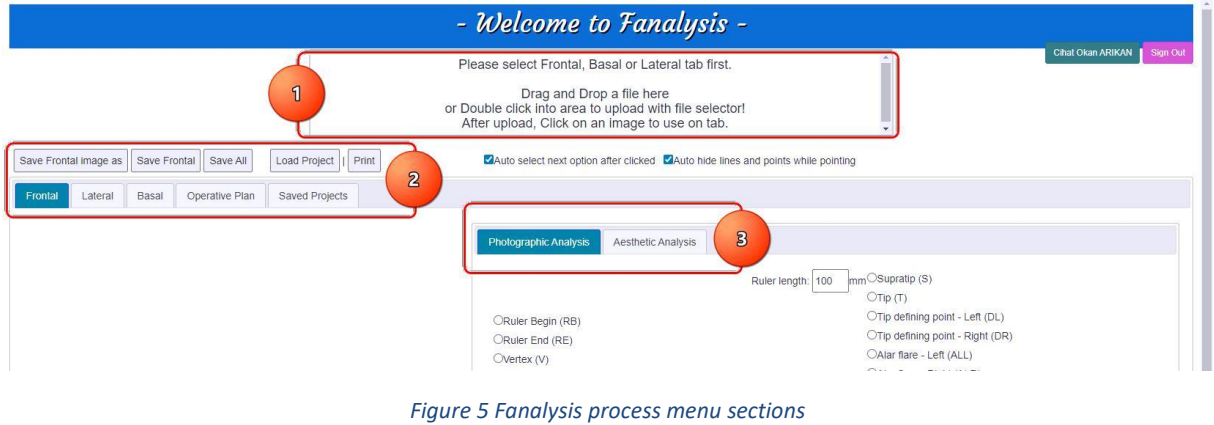

### <span id="page-2-0"></span>**2.1 Çalışma Fotoğrafları Yükleme Bölgesi**

Fotoğraf yükleme alanı, hastaya ait daha önceden çekilmiş fotoğrafların kullanıma hazır hale getirilmesini sağlar. Bu alan iki şekilde çalışır. Yüklenmesi istenen fotoğraflar direkt olarak pencerredeki bu alan içerisine sürüklenerek bırakılabilir veya alan üzerinde fare ile çift tıklanarak resim seçme penceresi kullanılarak yüklenebilir.

Yüklenen resimler, alan içerisinde küçültülmüş olarak gösterilir [\(Figure 6\)](#page-3-0). Çalışma bölgesinde bu fotoğraflardan hangisi ile çalışılacaksa, yükleme alanı üzerindeki fotoğrafa bir kez tıklanarak ilgili alana aktarılması sağlanır.

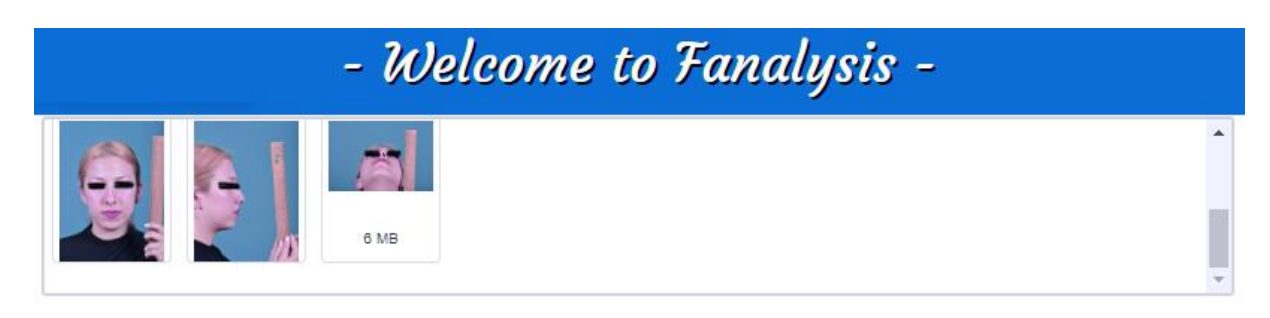

#### *Figure 6 Loaded pictures view*

<span id="page-3-0"></span>Yükleme alanına fotoğraflar yüklendikten sonra, hangi alanda çalışma yapılacaksa (Frontal, Lateral, Basal) bu alan seçilir ve istenilen resmin üzerine bir kez tıklanarak fotoğrafın aşağıya aktarılması sağlanır ([Figure 7\)](#page-3-1). Fotoğrafın ilgili alana aktarılmasından sonra, ilgili alana ait Fotografik analiz işlemleri yapılabilir.

| Save Frontal image as<br>Save Frontal<br>Save All<br>Load Project<br>Print<br>Operative Plan<br>Saved Projects<br>Lateral<br>Basal<br>Frontal                                       | Auto select next option after clicked Auto hide lines and points while pointing                                                                                                    |                                                                                                    |  |
|----------------------------------------------------------------------------------------------------|----------------------------------------------------------------------------------------------------|----------------------------------------------------------------------------------------------------|--|
| $-8$<br>18<br>濁<br>立<br>$\mathbb{R}^{\square}$<br>$\frac{1}{2}$<br>三品<br>昆虫<br>E <sup>N</sup><br>*<br>8-8<br>千葉<br>田道<br>昌田<br>E <sup>n</sup><br>Ex x<br>長さ<br><b>ELIS</b><br>$=$ n | Photographic Analysis<br>Aesthetic Analysis<br>ORuler Begin (RB)<br>ORuler End (RE)<br>Overtex (V)<br>OTrichion (Tr)<br>OGlabella (G)<br>OLateral border of Head - Left (LHL)<br>OLateral border of Head - Right (LHR)<br>ONasion (N)<br>ORhinion(R)<br>CEndocanthus - Left (ENL)<br>CEndocanthus - Right (ENR)<br>OLateral canthus - Left (LCL)<br>OLateral canthus - Right (LCR)<br>OWidest point of dorsum - Left (WDL)<br>Owidest point of dorsum - Right (WDR)<br>CLower bony vault - Left (XL)<br>OLower bony vault - Right (XR)<br>Frontal: [X]=[545], [Y]=[174]<br><b>Frontal Calculations</b> | $mm$ <sup>O</sup> Supratip (S)<br>Ruler length: 100<br>Orip(T)<br>OTip defining point - Left (DL)<br>OTip defining point - Right (DR)<br>CAlar flare - Left (ALL)<br>OAlar flare - Right (ALR)<br>OSubnasale (Sn)<br>OLabrale superius (LS)<br>Ostomion (St)<br>OMenton (Me)<br>OMedial brow - Left (MBL)<br>OMedial brow - Right (MBR)<br>OLateral brow - Left (LBL)<br>OLateral brow - Right (LBR)<br>OLateral limbus - Left (LLL)<br>OLateral limbus - Right (LLR)<br>OMedial limbus - Left (MLL)<br>OMedial limbus - Right (MLR) |  |

*Figure 7 Picture loaded and selected from the loader area*

#### <span id="page-3-1"></span>**2.2 Çalışma Bölgesi Seçimi**

Çalışma bölgesi, hekimin hastasına ait verilerin yapılacak işlemler öncesinde tanımlanması için kullanılır. Frontal (Önden), Lateral (Yandan) ve Basal (Alttan) görünüm şekillerinden biri seçilerek, ilgili bölüme ait verilerin hazırlanması sağlanır.

| <b>Photographic Analysis</b>          | <b>Aesthetic Analysis</b> |                                            |
|---------------------------------------|---------------------------|--------------------------------------------|
|                                       |                           | $mm$ Supratip (S)<br>Ruler length: 100     |
|                                       |                           | Orip(T)                                    |
| ORuler Begin (RB)                     |                           | $\bigcirc$ Tip defining point - Left (DL)  |
| ORuler End (RE)                       |                           | $\bigcirc$ Tip defining point - Right (DR) |
| $O$ Vertex $(V)$                      |                           | CAlar flare - Left (ALL)                   |
| OTrichion (Tr)                        |                           | CAlar flare - Right (ALR)                  |
| $O$ Glabella $(G)$                    |                           | OSubnasale (Sn)                            |
| OLateral border of Head - Left (LHL)  |                           | OLabrale superius (LS)                     |
| OLateral border of Head - Right (LHR) |                           | OStomion (St)                              |
| ONasion (N)                           |                           | OMenton (Me)                               |
| $\bigcirc$ Rhinion $(R)$              |                           | OMedial brow - Left (MBL)                  |
| CEndocanthus - Left (ENL)             |                           | OMedial brow - Right (MBR)                 |
| CEndocanthus - Right (ENR)            |                           | OLateral brow - Left (LBL)                 |
| CLateral canthus - Left (LCL)         |                           | OLateral brow - Right (LBR)                |
| OLateral canthus - Right (LCR)        |                           | OLateral limbus - Left (LLL)               |
| OWidest point of dorsum - Left (WDL)  |                           | OLateral limbus - Right (LLR)              |
| OWidest point of dorsum - Right (WDR) |                           | OMedial limbus - Left (MLL)                |
| CLower bony vault - Left (XL)         |                           | OMedial limbus - Right (MLR)               |
| OLower bony vault - Right (XR)        |                           |                                            |
| Frontal: [X]=[436], [Y]=[651]         |                           |                                            |
| <b>Frontal Calculations</b>           |                           |                                            |

*Figure 8 Photographic analysis options for Frontal area*

Fotoğrafik analiz bölümünde yapılması gereken ilk işlem cetvel kalibrasyonudur. Fotoğraflar çekililrken ortam uzaklığı veya makinenin özelliklerine bağlı olarak gerçek boyutlardan sapma olabilmektedir. Bu nedenle hastanın gerçek boyutları için genellikle bir cetvel yardımı ile oranlanması sağlanır. Fanalysis'de cetvel oryantasyonu için, Fotoğrafik analiz bölümündeki cetvel uzunluğu yazılır. Daha sonra işlem noktalarından Ruler Begin (RB) işaretlenerek, sol kısımdaki resim üzerinde cetvel üzerindeki bir noktaya sol tuş ile tıklanır. Ruler End (RE) seçilerek bu kez belirtilen cetvel uzunluğu kadar ilerideki bir noktaya sol tuş ile tıklanır. Böylece RB-RE aralığındaki piksel uzunluğu hesaplanır ve fotoğrafın gerçek genişliği ile bu uzunluk arasındaki oran diğer hesaplamalarda kullanılır. Noktaların işaretlenmesi sırasında resim üzerinde gezinilen alan yakınlaştırılarak daha net görülmesi sağlanır.

Belirleyici noktalar işaretlenirken, üst kısımda bulunan "Auto select next option after clicked" seçeneği aktif ise, farenin sol tuşuna basıldığı anda otomatik olarak bir sonraki nokta seçilir. Her bir nokta seçildiğinde, fare resim üzerinde dolaştırılarak ilgili nokta üzerinde yine sol tuşa basılır ve işaretlenmesi sağlanır. "Auto hide lines and points while pointing" seçeneği aktif ise, her bir nokta seçildiğinde, noktaların birbiri üstüne gelerek çakışmasını önlemek için önceki noktalar otomatik olarak gizlenir. Fare resim üzerinden dışarı çekildiğinde, işaretlenmiş olan tüm noktalar resim üzerinde birlikte gösterilir.

#### **2.3 Analiz Detayları Seçimi**

Yüz bölgelerinin belirlenmesi sırasında, her bölümde (Frontal, Lateral, Basal) farklı belirleyici noktalar bulunmaktadır. Bu nedenle çalışma yapılacak bölüm seçilerek işleme başlanmalıdır. Bölüm seçildikten sonra, sağ kısımdaki seçenekler otomatik olarak değişerek, gerekli bilgilerin hekim tarafından girilmesi sağlanmaktadır. Hekim tarafından girilen bilgiler 2 kademede seçilir [\(Figure 9\)](#page-5-0).

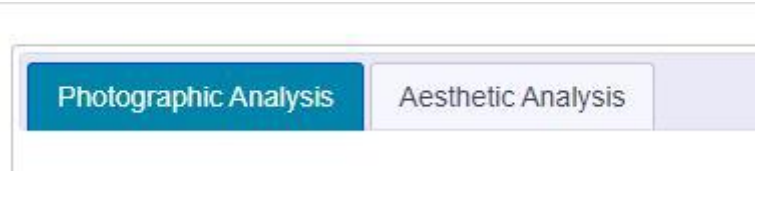

*Figure 9 Working section options selector*

<span id="page-5-0"></span>Fotoğrafik analiz bölümünde, hasta resmi üzerinde yüz bölgelerinin işaretlenmesi sağlanır. Estetik analiz bölümünde ise, hekim tarafından hasta üzerinde yapılması planlanan çalışmaların belirlendiği seçenekler yer almaktadır. Fotoğrafik analiz seçenekleri içerisindeki noktalar resim üzerinde işaretlendikçe, bu noktalara bağlı hesaplanması gereken veriler otomatik olarak hesaplanır ve ekranın altındaki "Frontal/Lateral/Basal Calculations" alanlarında gösterilir [\(Figure 10\)](#page-5-1).

Hekimin hastası hakkındaki saysal veriler haricinde, görsel olarak değerlendirme amacı ile belirteceği özellikler için "Estetik Analiz" sekmesi kullanılır [\(Figure 11\)](#page-6-0).

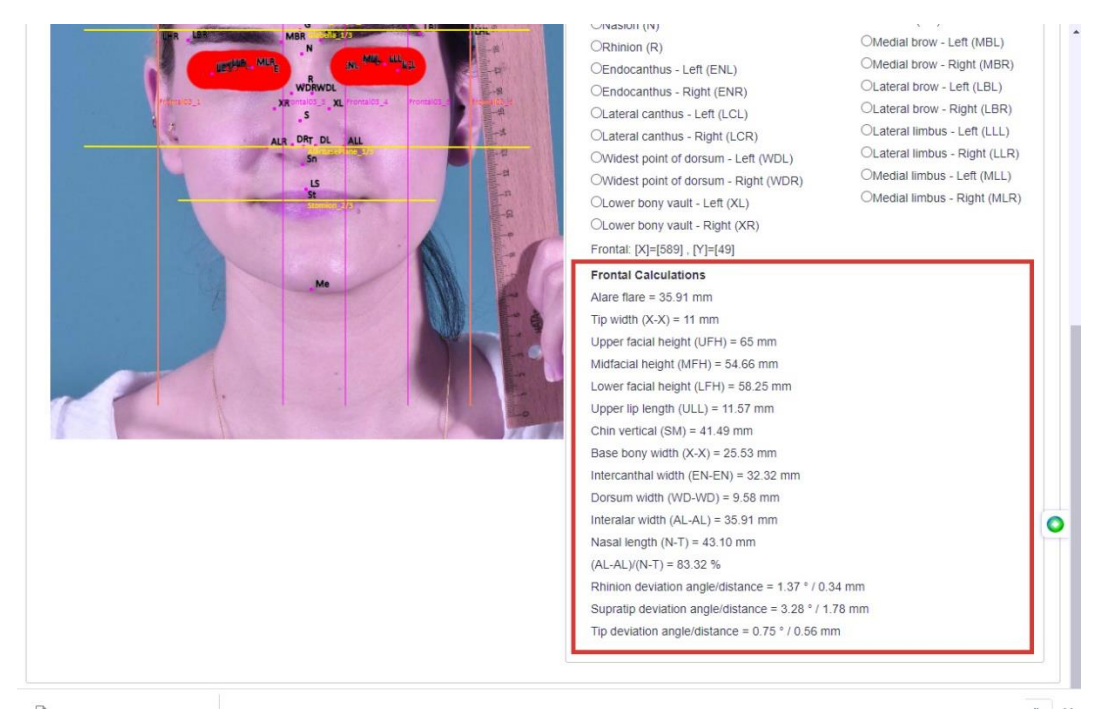

<span id="page-5-1"></span>*Figure 10 Frontal/Lateral/Basal Calculations values*

| Frontal Operative analysis |                          |              |                     |                                                     |              |  |  |  |
|----------------------------|--------------------------|--------------|---------------------|-----------------------------------------------------|--------------|--|--|--|
| Face Shape                 |                          | v            |                     | $\Box$ Scar                                         |              |  |  |  |
|                            | <b>O</b> Proportional    |              |                     | $\Box$ Dorsum                                       |              |  |  |  |
| 6:8                        | O Disproportional        |              |                     | $\Box$ Sidewall-left                                |              |  |  |  |
|                            | · Proportional           |              |                     | $\Box$ Sidewall-right                               |              |  |  |  |
| Horizontal thirds          |                          |              | Scar                | $\Box$ Radix                                        |              |  |  |  |
|                            | O Disproportional        |              |                     | $\Box$ Tip                                          |              |  |  |  |
|                            | O Proportional           |              |                     | □ Alar-left                                         |              |  |  |  |
| Vertical fifths            | O Disproportional        |              |                     | Alar-right                                          |              |  |  |  |
|                            | П                        |              |                     | Specify                                             |              |  |  |  |
| Facial asymmetry (specify) |                          |              |                     |                                                     |              |  |  |  |
|                            |                          |              |                     | □ Bony vault Right                                  |              |  |  |  |
|                            | Right:<br>$\odot$ Smooth |              |                     | □ Bony vault Left                                   |              |  |  |  |
|                            |                          |              | <b>Deviation</b>    | $\Box$ Tip Right                                    |              |  |  |  |
|                            | OIrregular               |              |                     | $\Box$ Tip Left                                     |              |  |  |  |
| Brow-Tip Aesthetic Line    |                          |              |                     | Cartilaginous vault Right                           |              |  |  |  |
|                            | Left:                    |              |                     | □ Cartilaginous vault Left                          |              |  |  |  |
|                            | Smooth                   |              | Radix               |                                                     | $\check{ }$  |  |  |  |
|                            | O Irregular              |              | Bony vault          | ö                                                   | $\checkmark$ |  |  |  |
|                            | Thickness:               |              | Cartilaginous vault |                                                     | $\checkmark$ |  |  |  |
|                            |                          | $\check{~}$  | Tip                 |                                                     | $\check{ }$  |  |  |  |
|                            | Sebaceous glands:        |              | Alar axis           |                                                     | $\check{~}$  |  |  |  |
|                            |                          | $\check{~}$  | Alar size           |                                                     | $\check{ }$  |  |  |  |
| Skin                       | Skin discoloration:      |              | Alar symmetry       | Ω                                                   |              |  |  |  |
|                            |                          | $\checkmark$ | <b>Alar Flare</b>   |                                                     | $\check{ }$  |  |  |  |
|                            | Mobility of the skin:    |              | Infratip lobule     |                                                     | $\check{ }$  |  |  |  |
|                            | <b>O</b> Normal          |              | Chin width          |                                                     | v            |  |  |  |
|                            | O I imited               |              |                     |                                                     |              |  |  |  |
|                            | $\Box$ Freckles          |              |                     | Supraalar pinching                                  |              |  |  |  |
|                            |                          |              |                     | $\Box$ Tip bifidity<br>$\Box$ Parenthesis deformity |              |  |  |  |
|                            |                          |              |                     | $\Box$ Unitip deformity                             |              |  |  |  |
|                            |                          |              | Others              | $\Box$ Bulbosity                                    |              |  |  |  |
|                            |                          |              |                     | $\Box$ Asymmetry                                    |              |  |  |  |
|                            |                          |              |                     | $\Box$ Cephalically oriented lateral crura          |              |  |  |  |
|                            |                          |              |                     |                                                     |              |  |  |  |

*Figure 11 Aesthetic Analysis section options for Frontal area*

## <span id="page-6-0"></span>**3 Fanalysis Operative Planning**

Hekimin hastası üzerinde uyguladığı/uygulayacağı işlemleri belirlediği bölümdür. Bu bölümdeki seçenekler isteğe bağlı olarak seçilmektedir [\(Figure 12\)](#page-7-0).

| Save Operational Plan<br>Save<br>Frontal<br>Lateral<br>Basal | Save All<br><b>Operative Plan</b> | Load Project<br>Print<br><b>Saved Projects</b> |            |             | √Auto select next option after clicked √Auto hide lines and points while pointing |                                  |            |                                     |                     |                     |                           |
|--------------------------------------------------------------|-----------------------------------|------------------------------------------------|------------|-------------|-----------------------------------------------------------------------------------|----------------------------------|------------|-------------------------------------|---------------------|---------------------|---------------------------|
|                                                              |                                   |                                                |            |             |                                                                                   |                                  |            |                                     |                     |                     |                           |
| Operative Plan                                               |                                   |                                                |            |             |                                                                                   |                                  |            |                                     |                     |                     |                           |
| Projection                                                   | Do not disturb                    |                                                |            | $\check{ }$ |                                                                                   | Nostril                          |            |                                     |                     |                     |                           |
| Rotation                                                     | Do not disturb                    |                                                | $- 111$    | mm          | Alar Reduction                                                                    | Nostril floor                    |            |                                     |                     |                     |                           |
| Type of procedure                                            | Rhinoplasty                       |                                                |            | $\check{~}$ |                                                                                   | Alar lobule                      |            |                                     |                     |                     |                           |
|                                                              |                                   |                                                |            | $\check{}$  | Nasolabial angle                                                                  | Augmentation                     |            |                                     |                     |                     | $\checkmark$              |
| Inferior turbinate surgery                                   | Partial resection                 |                                                |            | $\check{ }$ |                                                                                   | Medial                           | Left       |                                     |                     |                     | $\check{}$                |
| Other intranasal surgery                                     | ois                               |                                                |            |             | Osteotomies                                                                       | Lateral                          |            | Right                               |                     |                     | $\check{}$                |
|                                                              | Killian                           |                                                |            | $\check{}$  |                                                                                   | Intermediate                     |            | Bilateral                           |                     |                     | $\check{ }$               |
| Incisions                                                    |                                   |                                                |            | $\check{~}$ |                                                                                   | Transverse                       |            | None                                |                     |                     | $\checkmark$              |
|                                                              | Killian                           |                                                |            | $\check{~}$ |                                                                                   | Mentoplasty                      |            |                                     |                     |                     |                           |
| Approach                                                     | Delivery                          |                                                |            | $\check{~}$ | Other procedures                                                                  | <b>Blepharoplasty</b>            |            |                                     |                     |                     |                           |
|                                                              | Cartilage harvest                 |                                                |            | $\check{ }$ |                                                                                   |                                  |            | Closure of septal perforation       |                     |                     |                           |
| Septum                                                       | Caudal edge resection             |                                                |            |             |                                                                                   | Other other                      |            |                                     |                     |                     |                           |
|                                                              | Middle                            |                                                |            | $\check{~}$ |                                                                                   | Quilting suture                  |            |                                     |                     |                     |                           |
|                                                              | Lateral view                      | Augmentation                                   |            | $\check{ }$ | Miscellaneous                                                                     |                                  |            | Division of depressor septi muscle  |                     |                     |                           |
| Dorsum (Profile alignment)                                   | Frontal view                      | Do not disturb                                 |            | $\check{ }$ |                                                                                   | $\Box$ Vestibular skin resection |            |                                     |                     |                     |                           |
| Radix                                                        | Do not disturb                    |                                                |            | $\check{}$  |                                                                                   |                                  | Graft type |                                     | Side                | Material            |                           |
|                                                              | Lateral crura                     | Do not disturb                                 |            | $\check{ }$ |                                                                                   | Columellar strut                 |            |                                     |                     | Septal Cartilage v  |                           |
|                                                              | Reorientation sutures             |                                                |            |             |                                                                                   | Spreader graft                   |            |                                     | Left<br>$\check{ }$ | Auricular cartila v |                           |
|                                                              | Tongue-in-Groove                  |                                                |            |             |                                                                                   | Spreader flap                    |            |                                     | Right v             |                     |                           |
|                                                              | Transdomal suture                 |                                                |            |             |                                                                                   | Shield graft                     |            |                                     |                     | Costal cartilage v  |                           |
|                                                              | Oomal suture                      |                                                | Left+Right | $\check{~}$ |                                                                                   | Tip graft (Peck)                 |            |                                     |                     | Septal Cartilage v  |                           |
|                                                              | Septocolumellar suture            |                                                |            |             |                                                                                   | Lateral crural graft             |            |                                     | Bilater v           | Septal Cartilage v  |                           |
|                                                              | Interalar suture                  |                                                |            |             | Grafts                                                                            | Lateral crural strut graft       |            |                                     | Left<br>$\check{ }$ | Septal Cartilage v  |                           |
| Tip                                                          |                                   | Intermediate crura sutured together            |            |             |                                                                                   | Alar batten                      |            |                                     | Right v             | Auricular cartila v |                           |
|                                                              | Footplate narrowing suture        |                                                |            |             |                                                                                   | Rim graft                        |            |                                     | Bilater v           | Costal cartilage v  |                           |
|                                                              | $Other(s)$ :                      |                                                |            |             |                                                                                   | Radix graft                      |            |                                     |                     | Costal cartilage v  |                           |
|                                                              | 1) other1                         |                                                |            |             |                                                                                   |                                  |            | Caudal septal extension graft       |                     | Auricular cartila v |                           |
|                                                              | 2) other2                         |                                                |            |             |                                                                                   | Other 1) other1                  |            |                                     |                     |                     |                           |
|                                                              | 3) other3                         |                                                |            |             |                                                                                   | Other 2) other2                  |            |                                     |                     |                     |                           |
|                                                              | Medial crura                      |                                                |            |             |                                                                                   | Other 3) other3                  |            |                                     |                     |                     |                           |
|                                                              | Caudal margin resection           |                                                |            | $\check{~}$ |                                                                                   |                                  |            |                                     |                     |                     |                           |
|                                                              | Vaseline gauze                    |                                                |            | $\check{~}$ |                                                                                   | Radix<br>Middle third            |            | Cartilage chips                     |                     |                     | $\check{ }$<br>$\check{}$ |
| Nasal Packing                                                | Splint                            | Left                                           |            | $\check{~}$ | Camouflage / Material                                                             | $\blacksquare$ Tip               |            | Thinned cartilage<br>Cartilage dust |                     |                     |                           |
|                                                              | Merocel                           | Right                                          |            | $\check{~}$ |                                                                                   |                                  |            |                                     |                     |                     |                           |
|                                                              | Vaseline gauze                    | Left+Right                                     |            | $\check{ }$ |                                                                                   | Radix<br>Rhinion                 |            | radix<br>rhinion                    |                     |                     |                           |
|                                                              |                                   |                                                |            |             |                                                                                   | Middle Vault                     |            | middle vault                        |                     |                     |                           |
|                                                              |                                   |                                                |            |             | Lateral Profile Changes (mm)                                                      | Supratip                         |            | supratip                            |                     |                     |                           |
|                                                              |                                   |                                                |            |             |                                                                                   | Tip                              |            | tip                                 |                     |                     |                           |
|                                                              |                                   |                                                |            |             |                                                                                   | Subnasale                        |            | subnasale                           |                     |                     |                           |
|                                                              |                                   |                                                |            |             | Additional remarks                                                                | additional                       |            |                                     |                     |                     |                           |

*Figure 12 Fanalysis Operative Planning options*

<span id="page-7-0"></span>Operative Planning seçenekleri, hastanın farklı tarihlerdeki durumuna göre değiştirilerek dosyalanabilir ve bu şekilde hastadaki değişiklikler kolaylıkla takip edilebilir.

## **4 Fanalysis Save/Load Options**

Fanalysis ile yapılan hastaya ait resimler üzerindeki işlemler, kayıt seçenekleri ile kaydedilebilmekte ve daha sonra tekrar kullanılabilmektedir. Kayıt işlemleri [\(Figure 13\)](#page-8-0) çalışılan bölgedeki işaretlenmiş olan fotoğrafın JPG formatında kaydedilmesi (Save Frontal/Lateral/Basal/Op.Plan image as); bölge bazında tüm işaretlemeler ve ayarların kaydedilmesi (Save Frontal/Lateral/Basal/Op.Plan); İşlem yapılan tüm bölgelerin tek bir dosya içerisinde toplanarak kayıt edilmesi (Save All) şeklinde kullanılabilmektedir.

|         | Save Frontal image as | Save Frontal | Save All       | Load Project   | Print |  |
|---------|-----------------------|--------------|----------------|----------------|-------|--|
| Frontal | I ateral<br>Basal     |              | Operative Plan | Saved Projects |       |  |

*Figure 13 Fanalysis Save-Load options*

<span id="page-8-0"></span>Fanalysis ile kayıt edilen veriler, ".rhw" uzantılı dosyalar olarak saklanır. Kayıt sırasında hekim dosyaya istediği ismi verebilir. Bu dosyalar sunucu üzerinde tutulduğu gibi, kayıttan hemen sonra yedek olması için internet tarayıcısı üzerinden bilgisayarına da indirilir. Sunucu üzerinde tutulan verilere "Saved Projects" sekmesi ile ulaşılabilir.

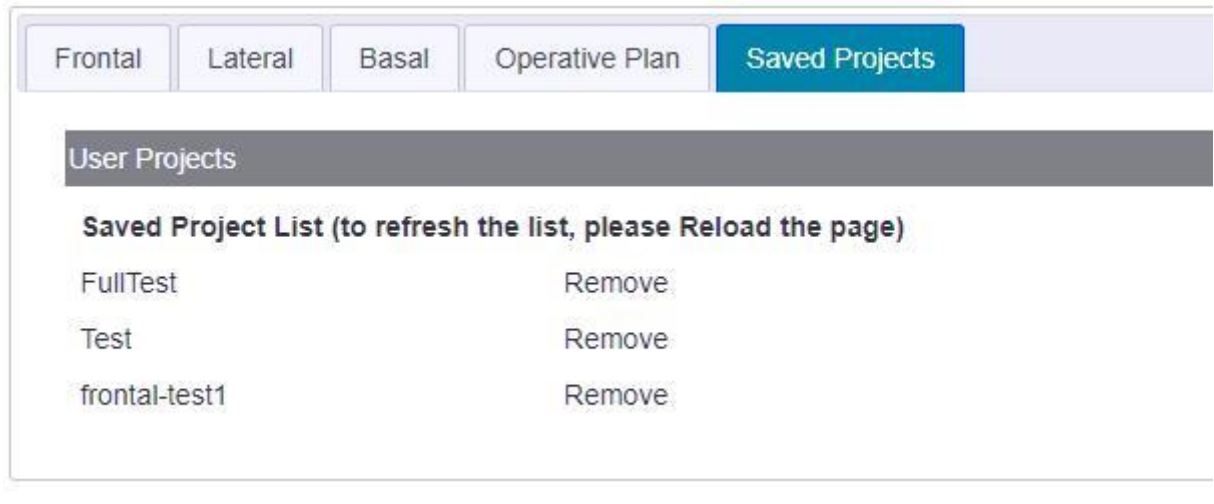

*Figure 14 Fanalysis saved projects page*

Hekimin kaydettiği verilerin listelendiği sayfadaki projeler, üzerine tıklanarak tekrar yüklenmesi sağlanabilmektedir. Ancak ilgili kayıdın sunucudan silinmesi isteniyorsa "Remove" butonuna tıklanarak silinmesi mümkündür.

## **5 Fanalysis Reports**

Fanalysis'in Fotoğrafik analiz ve Estetik analiz bölümlerinde yapılan tüm işlemler, rapor olarak kaydedilebilmektedir. Ekrandaki seçenekler içerisinde bulunan "Print" seçeneği, aktif olan bölüm için raporu anlık olarak ekrana getirmektedir. Raporlarda, işaretlenen belirleyici noktalara göre yapılan hesaplama sonuçları, estetik analiz sonuçları ve ilgili bölümde kullanılan fotoğraf gösterilmektedir [\(Figure 15\)](#page-9-0).

Her bölüme ait raporun ayrı ayrı alınması gerekmektedir. Ekranda gösterilen raporlar, yazıcıdan çıktı alınabilir veya istenirse PDF formatında kaydedilerek daha sonra kullanılabilir.

<span id="page-9-0"></span>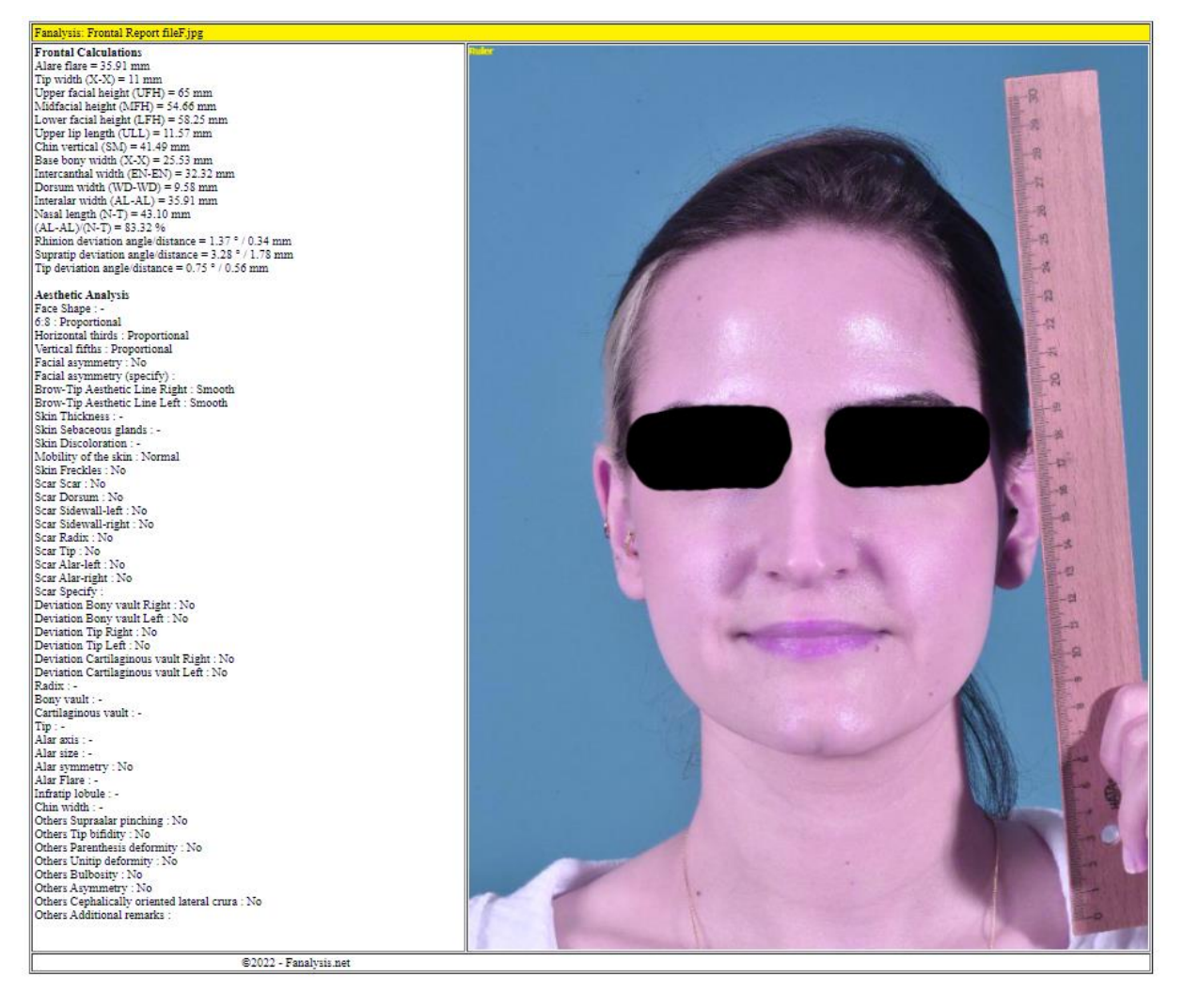

*Figure 15 Fanalysis Reports example for Frontal section*